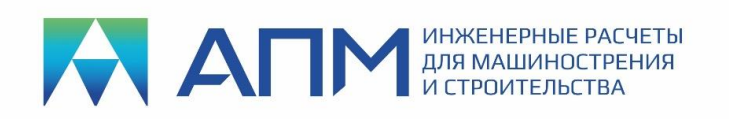

# **КУРС ОБУЧЕНИЯ В ДИСТАНЦИОННОЙ ФОРМЕ**

#### по подготовке и решению задач с использованием программного продукта **Система прочностного анализа APM FEM для КОМПАС-3D**

**Продолжительность** – 4 рабочих дня (16 часов). Дополнительно слушателям потребуется время для решения задач, выделенных на самостоятельную работу.

#### **Уровень предварительной подготовки слушателей**:

- навыки работы в среде Windows;

- навыки работы в КОМПАС-3D;

- знания основ курсов «Сопротивление материалов» и «Теоретическая механика» в объеме вузовской программы.

**Основная учебно-методическая задача** – овладение пользовательским интерфейсом программного продукта APM FEM и получения навыков его применения для решения учебно-практических задач в области машиностроения.

#### **План проведения занятий**

#### **1 День**

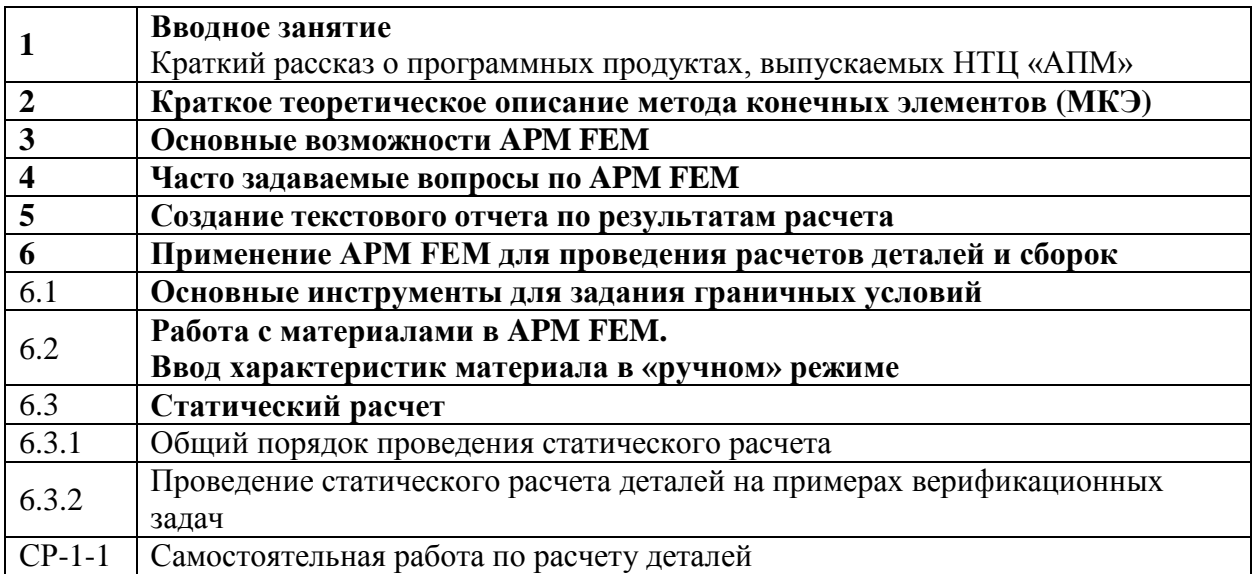

#### **2 День**

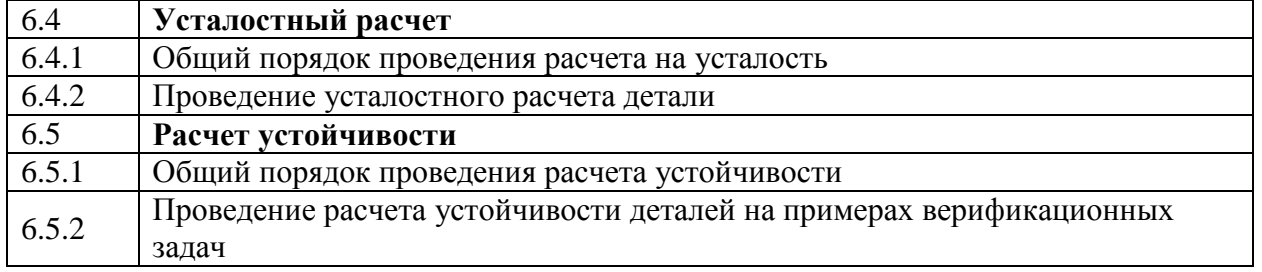

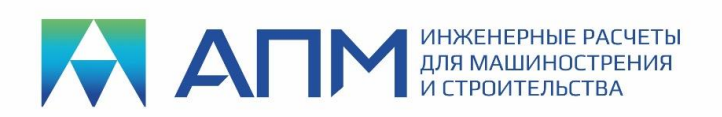

141070, Московская обл., г. Королев, Октябрьский бульвар, д. 14, офис 6 ИНН 5018019971/КПП 501801001 Тел.: (495) 120-58-10 Internet: www.apm.ru E-mail: com@apm.ru

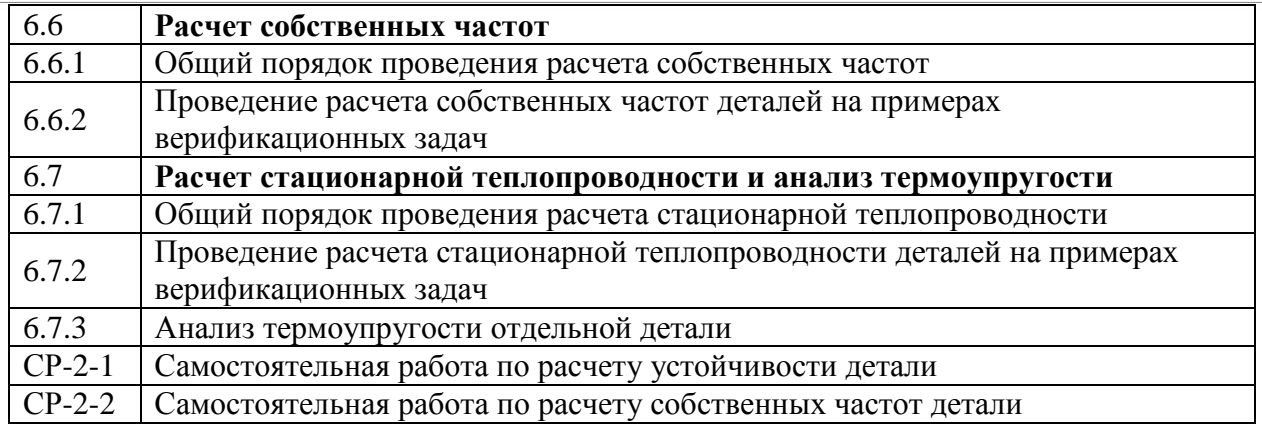

### **3 День**

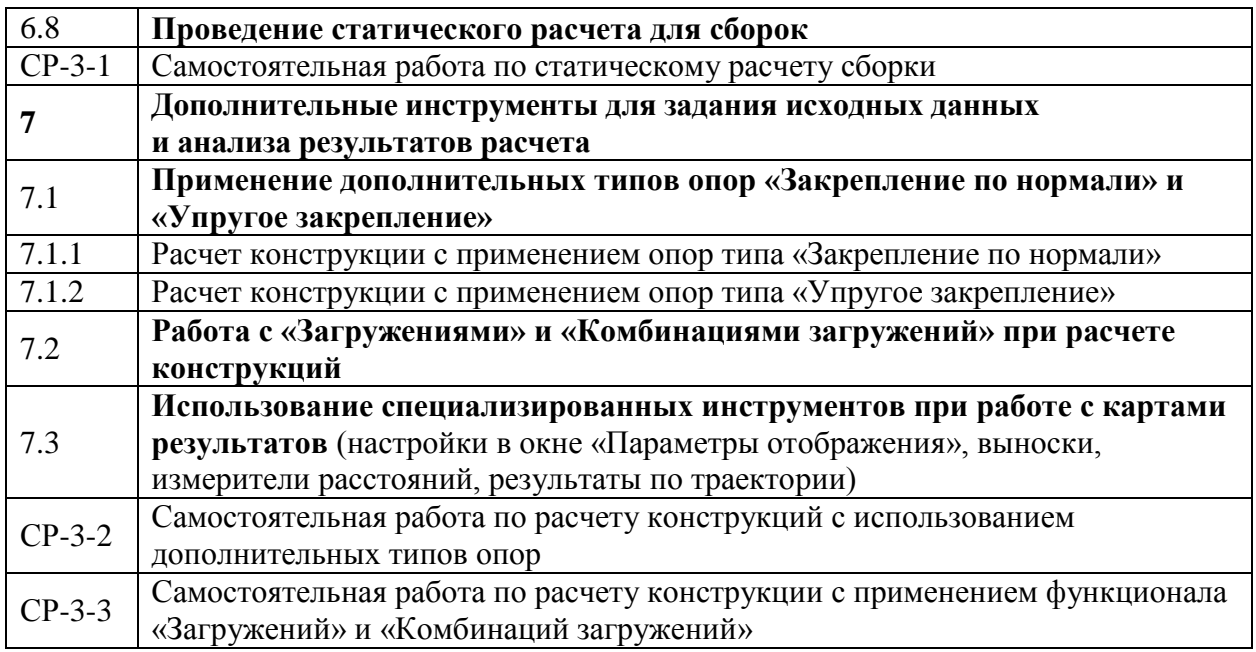

## **4 День**

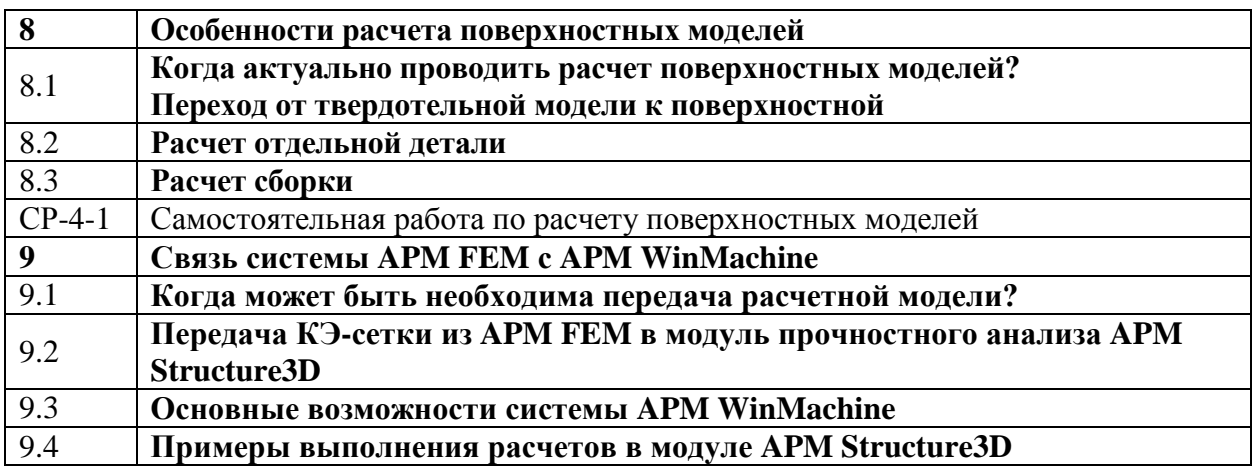